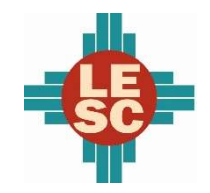

Lovington Municipal Schools

### District Overview

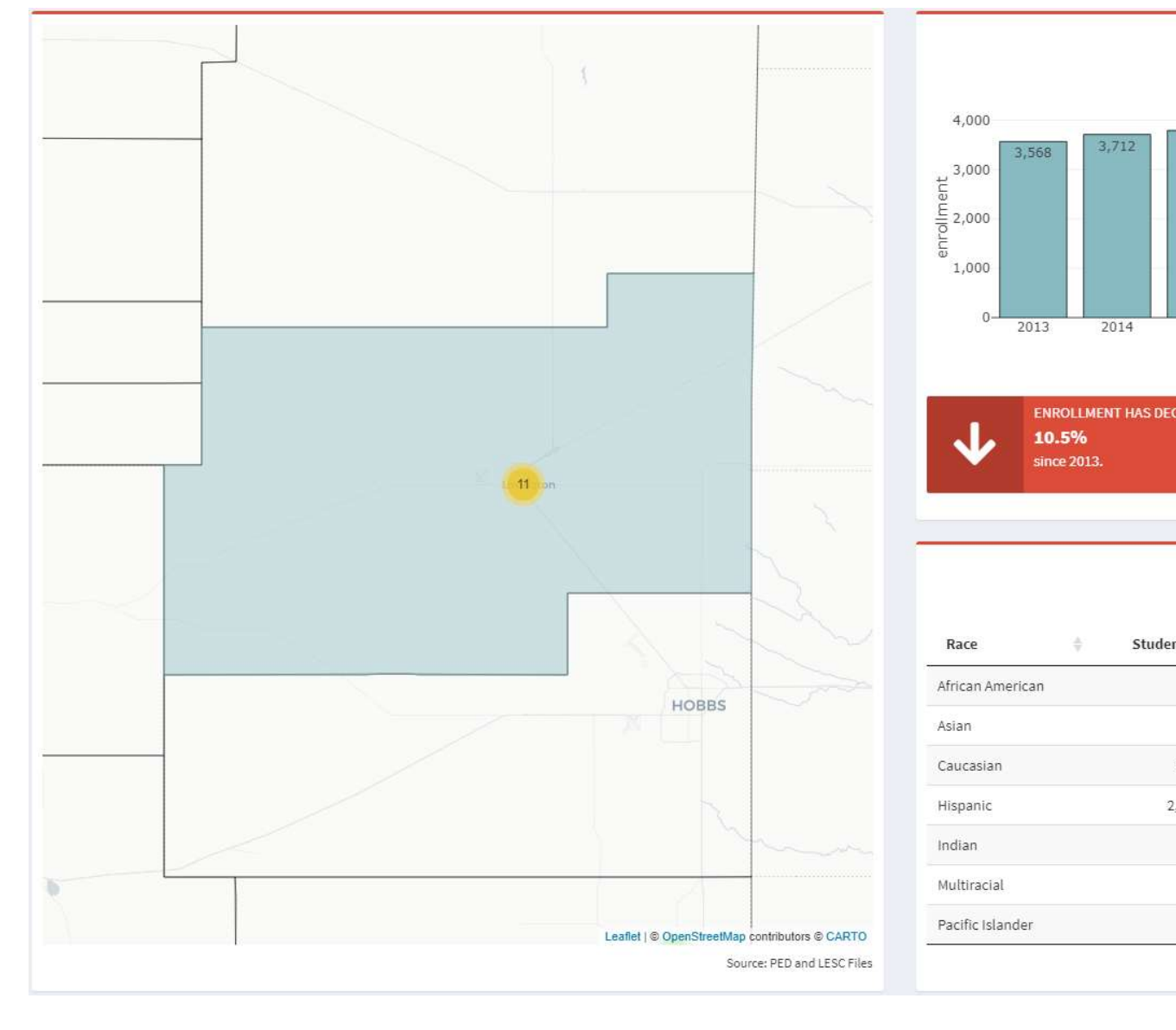

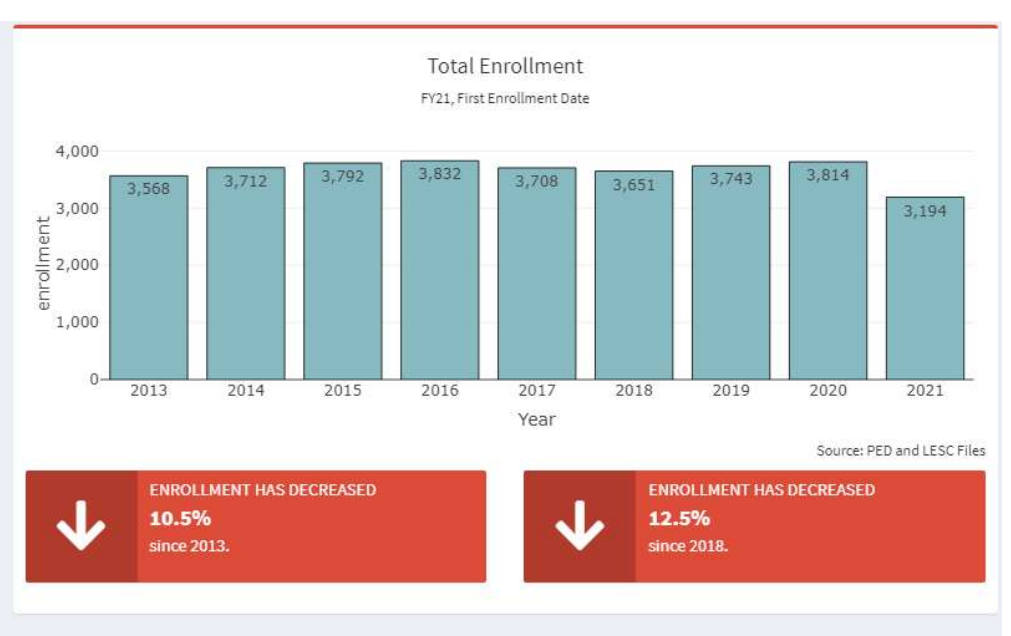

## Demographics

FY20, Third Enrollment Date

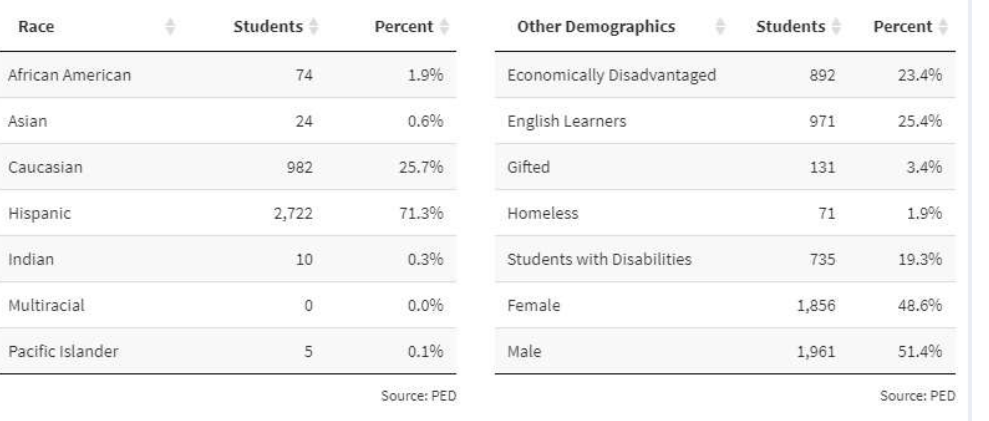

Race

Asian Caucasi Hispanio Indian

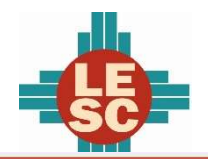

Lovington Municipal Schools

12 perc pts

2019

 $\blacktriangledown$ 

83%

 $-77%$ 

2020

Source: PED

2019

Source: LESC Analysis of PED Data

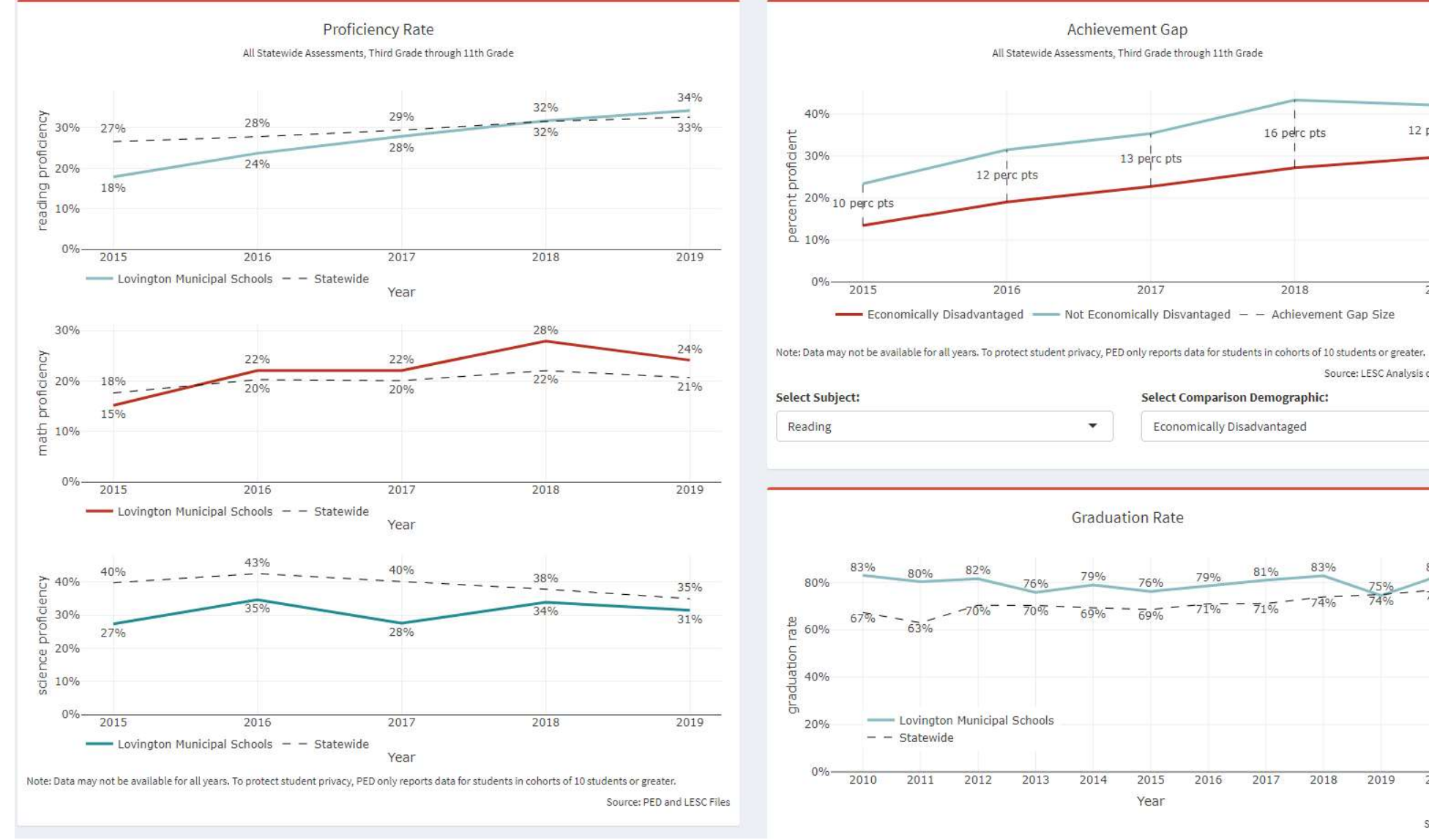

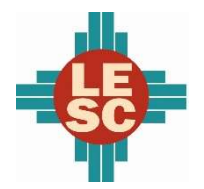

Lovington Municipal Schools

#### Accountability

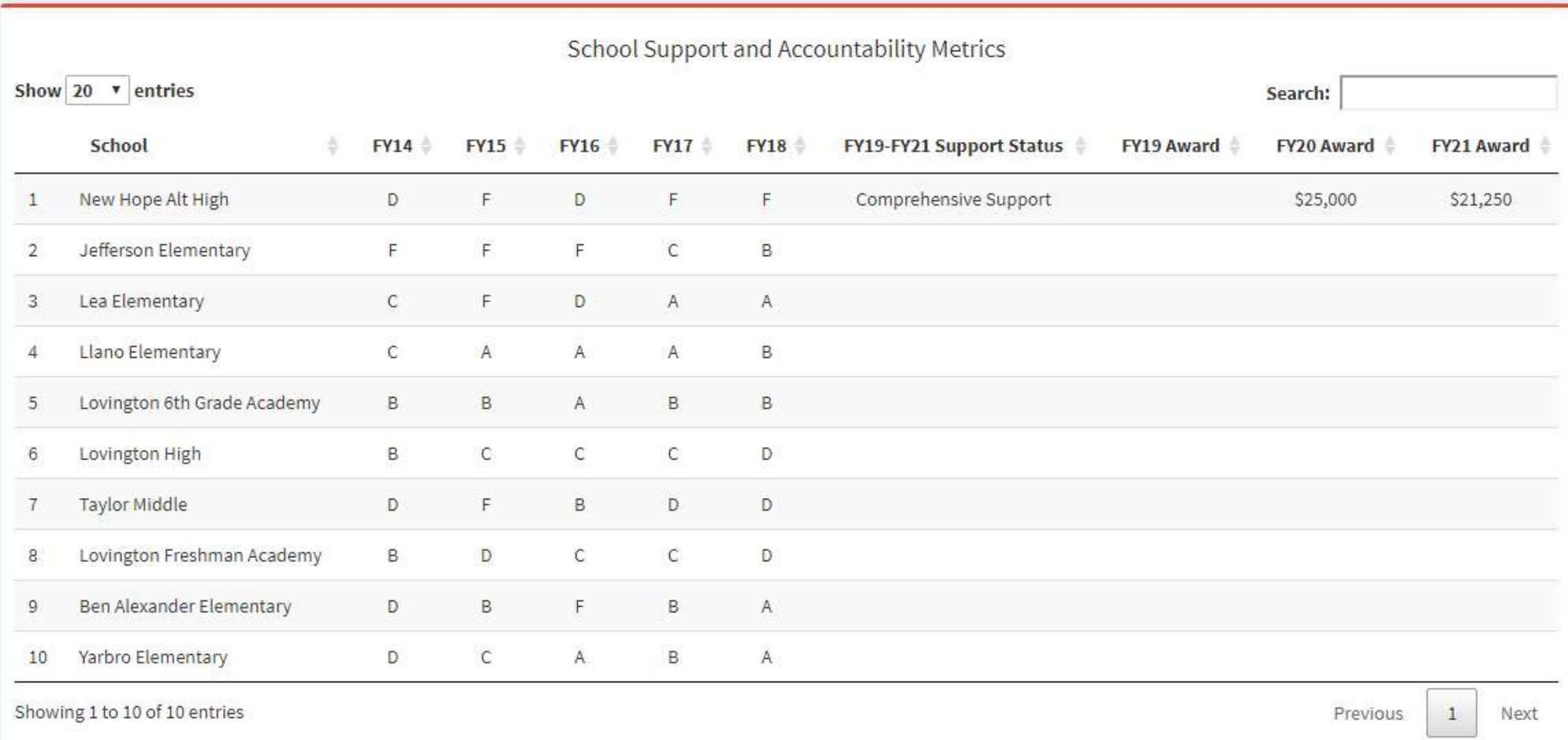

Source: PED and LESC Files

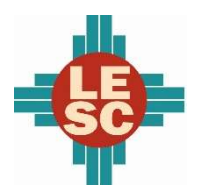

Lovington Municipal Schools

### Expenditures and Budget

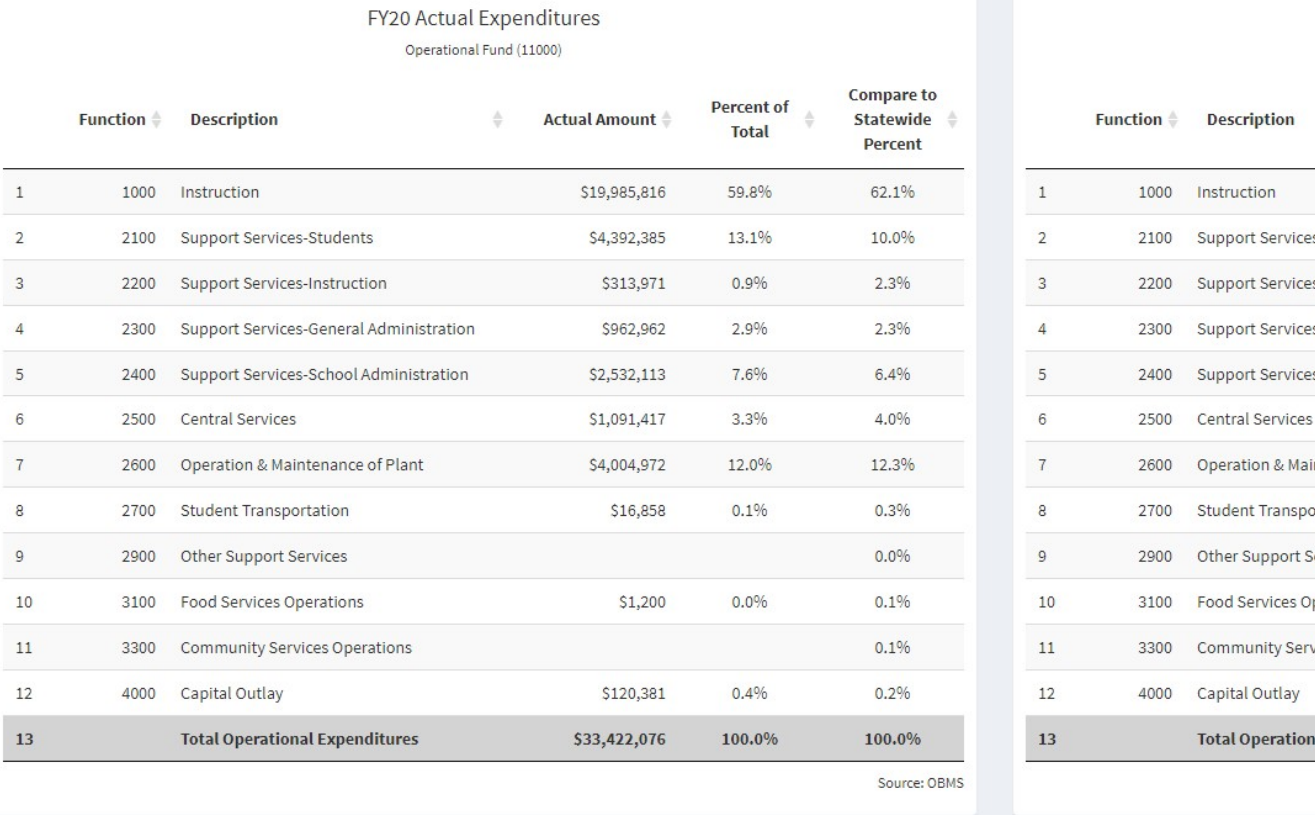

#### FY21 Budgeted Expenditures

Operational Fund (11000)

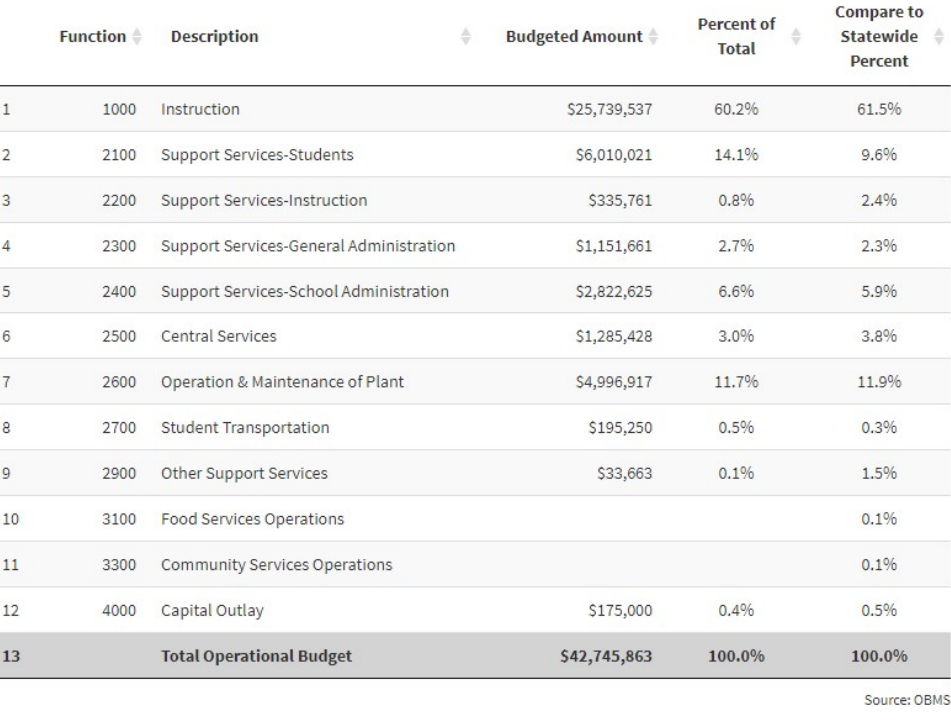

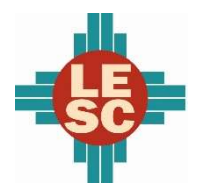

Lovington Municipal Schools

#### Programs

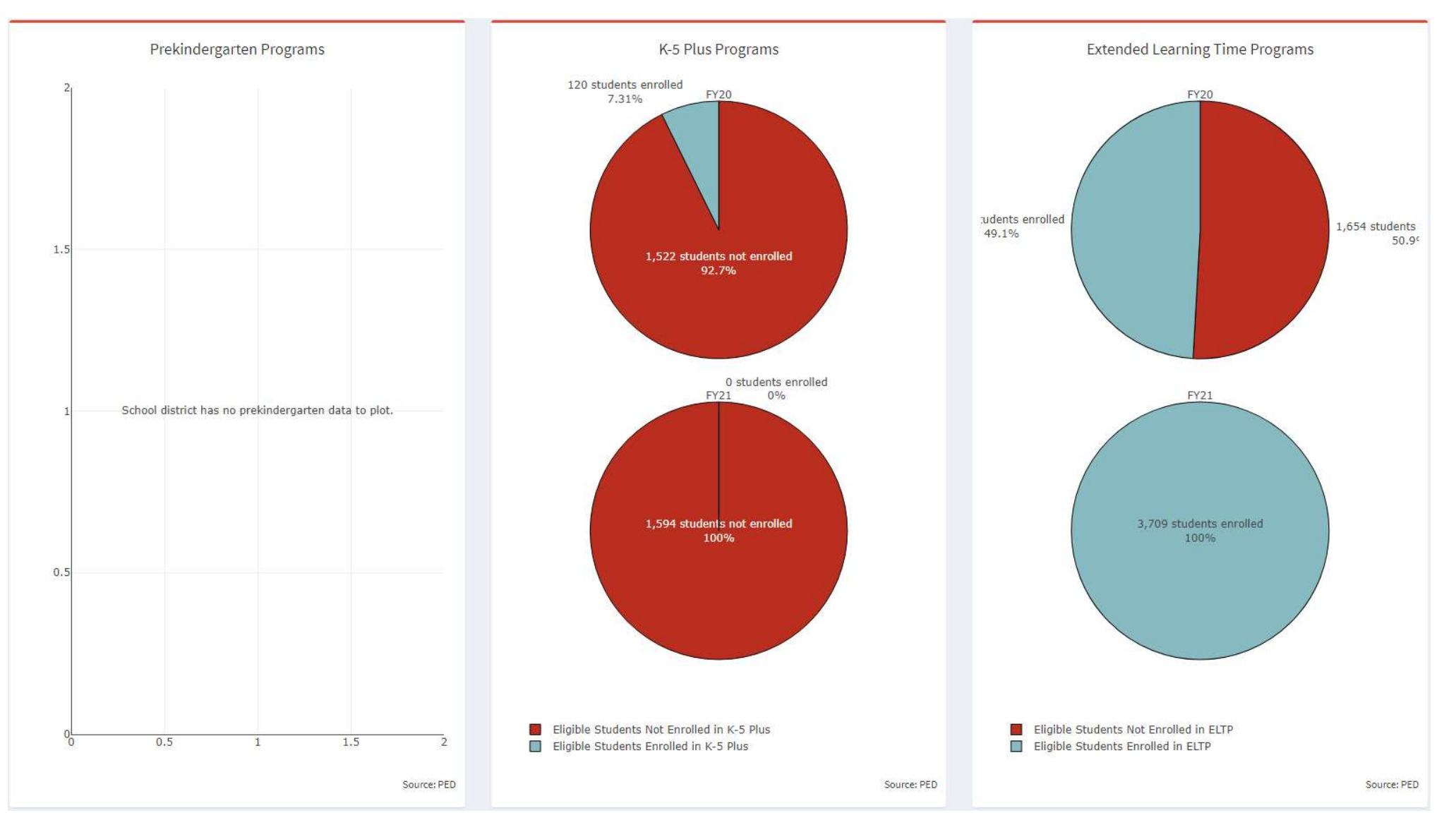

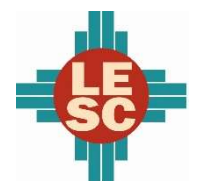

Lovington Municipal Schools

### Capital Outlay

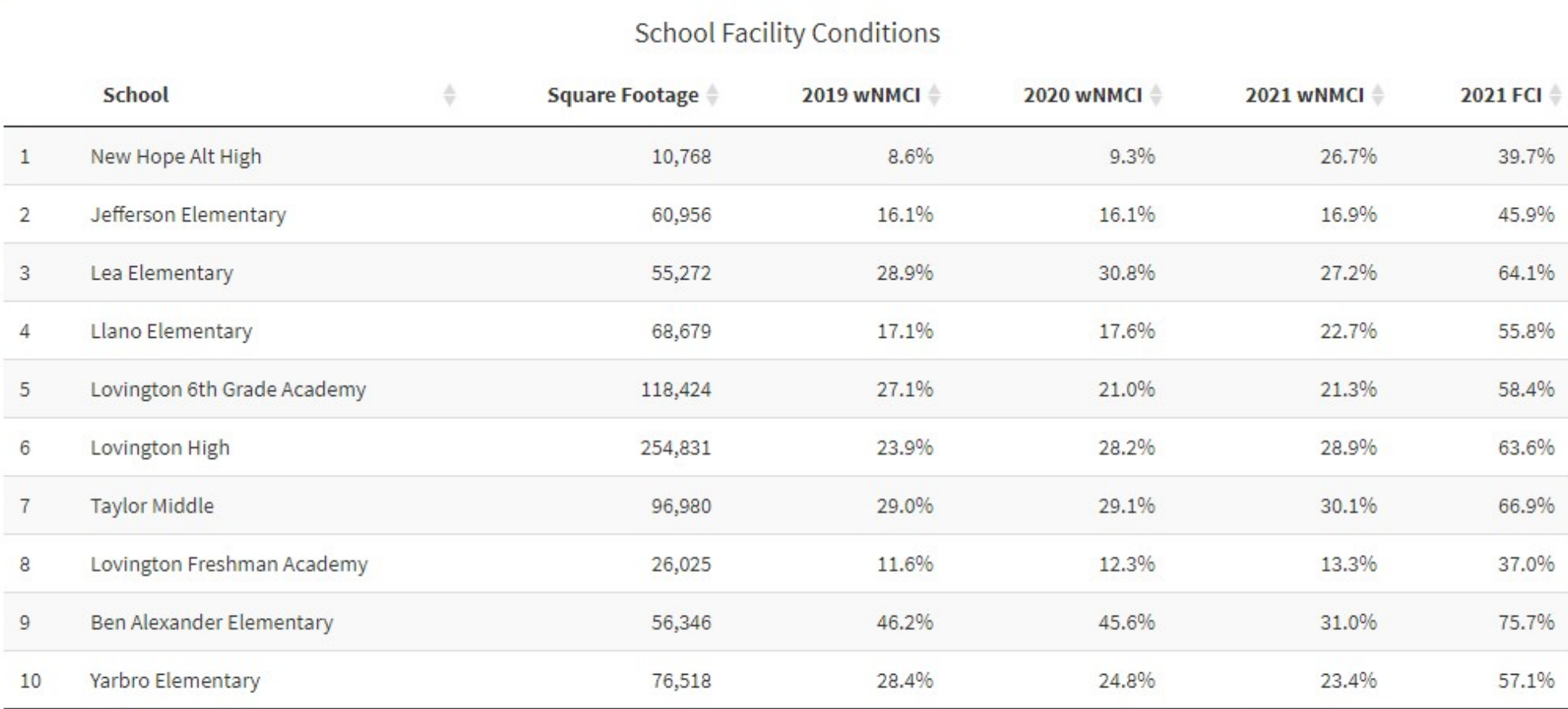

Source: Public School Facilities Authority

Note: "FCI" is the facility condition index and "wNMCI" is the weighted New Mexico condition index. Lower scores on these indices denote a building is in better condition. The statewide average wNMCI for FY21 is 23 percent.